$<<$ 3ds max 6

 $<<$ 3ds max 6

, tushu007.com

- 13 ISBN 9787113062798
- 10 ISBN 7113062792

出版时间:2005-1-1

页数:363

字数:560000

extended by PDF and the PDF

http://www.tushu007.com

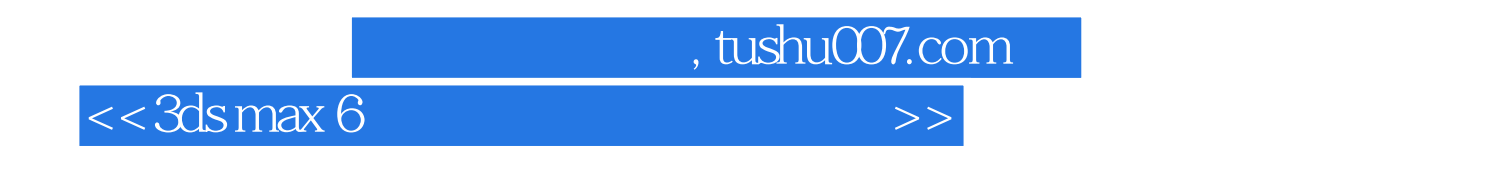

 $3d$ s max 6

**NURBS** 

3ds max 6 and 5 and 6 and 6 and 6 and 7 and 6 and 7 and 7 and 7 and 7 and 7 and 7 and 7 and 7 and 7 and 7 and 7 and 7 and 7 and 7 and 7 and 7 and 7 and 7 and 7 and 7 and 7 and 7 and 7 and 7 and 7 and 7 and 7 and 7 and 7 an

 $3d$ s max 6 $3d$ s max 6

 $<<$ 3ds max 6

 $1$  3ds max 6 1-1  $1$ -1-1 3ds max 1-1-2  $1$ -2  $1$ -2  $1-2-1$   $1-2-2$   $1-2-3$   $1-2-4$   $1-33$ ds max 6 1-3-1 Customize User Interface 1-3-2 UI Scheme 3ds max 6 1-3-3  $3d$ s max 6  $1-3-4$   $1-4$   $1-5$  $2$  3ds max  $2-1$   $2-1$   $2-1$  Box  $2-1-2$  Sphere  $2-1-3$  Torus  $2-2$   $2-2$   $2-2$  ChamferBox  $2-2-2$  RingWave 2-3 2-3-1 Line 2-3-2 Rectangle 2-3-3 Circle Arc Donut 2-3-4 Text 2-4 2-4  $\frac{2-4 \text{ Norph}}{2-4 \text{ 2-2} \cdot \text{C} \cdot \text{C} \cdot \$ 2-5 Patch 2-5-1 Patch 2-5-2 Patch 2-5-3 Patch 2-6 AEC Extend 2-6-1 Foliage 2-6-2 Railing Wall 2-7  $2-8$  3  $3$  3-1  $3-2$  $32-1$   $32-2$   $33$   $331$ 3-3-2 3-4 3-4 3-4 3-4 3-4 3-4  $3-4$  3-4-2 Taper 3-4-3 Twist 3-4-4 Noise 3-4-5 Shell 3-4-6 FFD BOX 3-5 Mesh 3-5-1 3-5-2 3-5-3 Mesh Smooth 3-6 3-6-1 Lathe) 3-6-2 Extrude) 3-7 <br>
2-8  $\ldots$  4-2000 4-3000 4-4 34 4-5 41 ... 42 UVW 43 UVW 44 45 46 47 5 51 52  $5-3$   $5-4$   $5-5$   $5-6$   $6$ 6-1 6-2 6-3 6-4 6-5 Photometric 6-6 6-7 章习题第7章 Surface曲线建模 7-1 Bezier曲线的使用 7-2 Surface建模的步骤和工具基本用法 7-3 上机实 7-4 8 8-1 NURBS 8-2 8-3 9 9-1  $9-2$   $9-3$   $9-4$   $9-5$   $9-6$   $9-7$ 10 10-1 Radiosity 10-2 Radiosity 10-3 10-4 10-5 Mental Ray 10-1 Radiosity 10-2 Radiosity 10-3 10-8 10-9 10-6 Mental Ray 10-7 Mental Ray 11-4 11-5 11-6 P 11-1 11-2 11-3 11-4 11-5 11-6 Particle View 11-7 Particle View 11-8 11-9 12 12-1  $12-2$   $12-3$ 

, tushu007.com

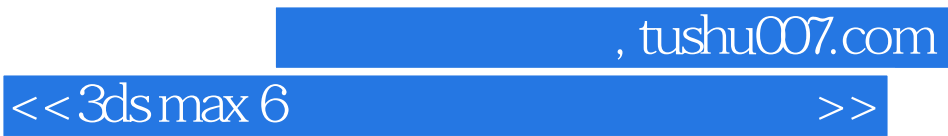

本站所提供下载的PDF图书仅提供预览和简介,请支持正版图书。

更多资源请访问:http://www.tushu007.com